# **Arithmetic Calculation Language**

Nathan Corvino

May 12, 2011

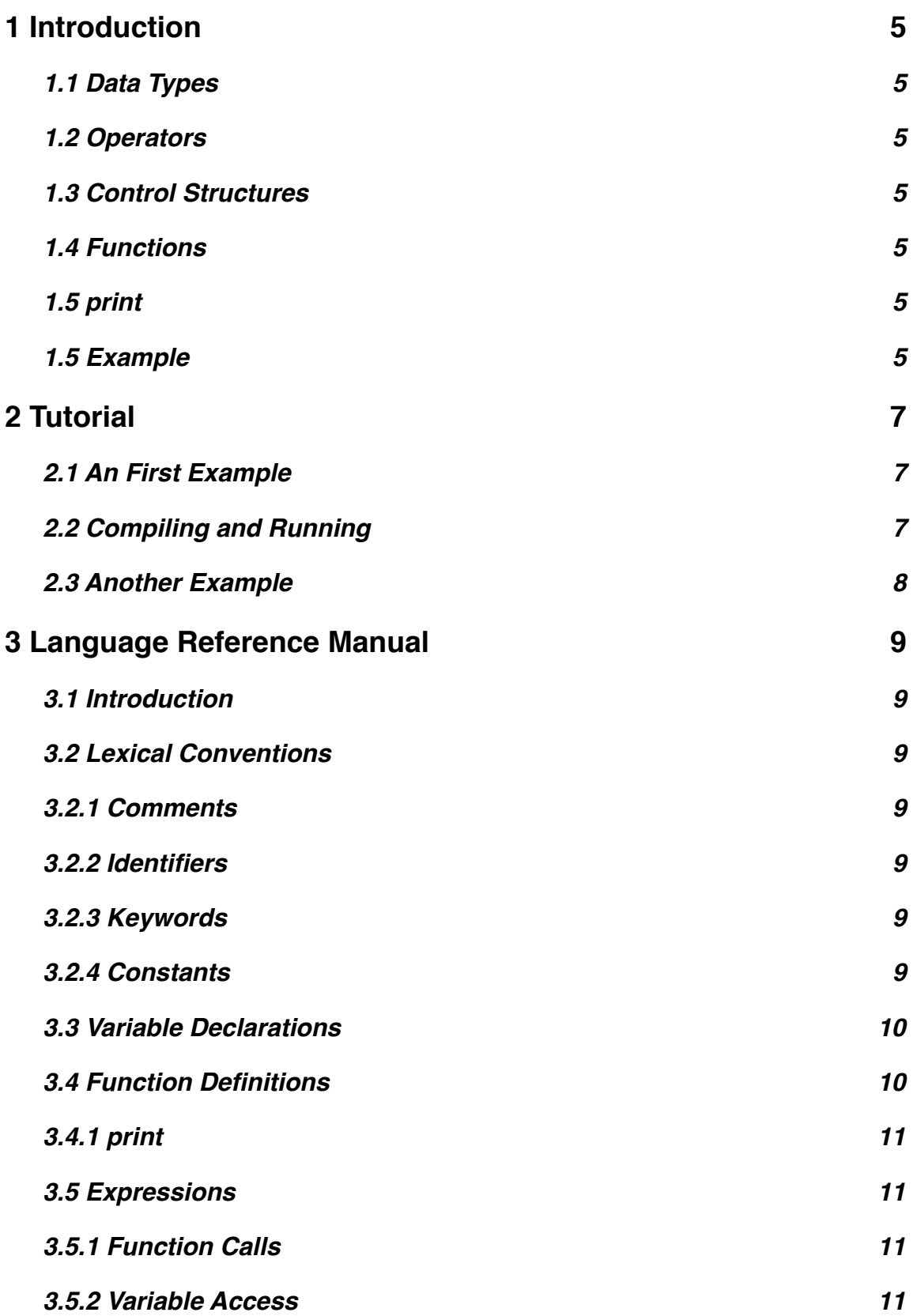

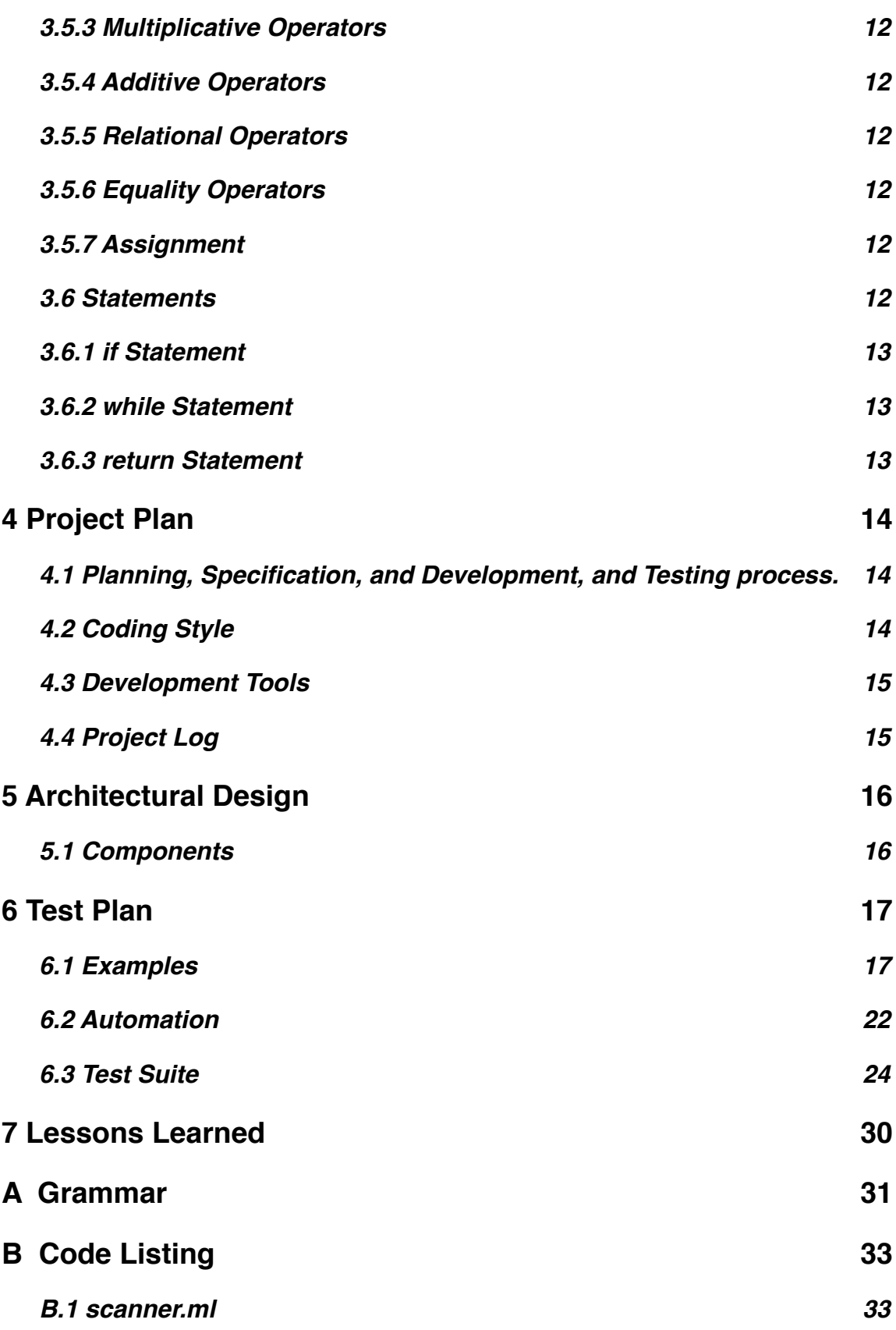

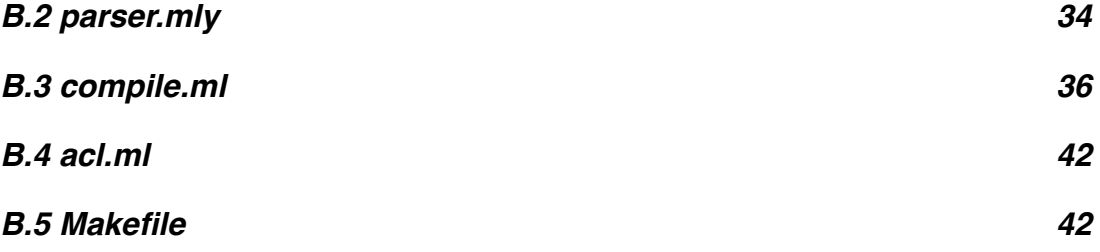

# <span id="page-4-0"></span>**1 Introduction**

The Arithmetic Calculation Language (ACL) focuses on arithmetic operations, combined with common procedural control structures. It's primary motivation is to explore assembly code generation; as such it is primarily focused on remaining simple to keep this task tractable. At the same time, it does strives to explore as many different code constructs as feasible. It includes variables, conditionals, loops, and function calls.

The syntax is c-like. Statements are terminated with a semicolon, and a list of statements can be enclosed in brackets.

# <span id="page-4-1"></span>**1.1 Data Types**

ACL supports ints and arrays of ints.

### <span id="page-4-2"></span>**1.2 Operators**

Addition, subtraction, multiplication, and division of integers is supported. Comparison operators  $\lt$ ,  $\gt$ ,  $\lt$ ,  $\lt$   $\lt$ ,  $\gt$  =, and != compare int values, and return 1 if the comparison is true, 0 if false.

### <span id="page-4-3"></span>**1.3 Control Structures**

ACL supports while loops and if-else structures.

### <span id="page-4-4"></span>**1.4 Functions**

Function calls are be supported, and the number of parameters in the definition and call has to match. There is no limit on the number of parameters for a function. Functions return ints.

The program entry point is the main method, which returns an int. Passing command line arguments to it is not be supported.

# <span id="page-4-5"></span>**1.5 print**

ACL has a built-in print function, that prints an int with a newline to standard output.

# <span id="page-4-6"></span>**1.5 Example**

An example program, that illustrates these constructs in action:

```
abs(int number)
{
     if (number < 0) {
          return -1 * number;
```

```
} else {
           return number;
      }
}
power(int base, int exponent)
{
     int total;
     total = 1;while (exponent > 0) {
           total = base * total; exponent = exponent - 1;
      }
     return total;
}
int main()
{
     int x;
     int y;
     x = 4;y = -3print(power(x, abs(y));
}
```
This sample program returns 64 when compiled by gcc, as expected; it does the same when compiled by the ACL compiler.

This example demonstrates comparisons, looping, branching, and function calls.

# <span id="page-6-0"></span>**2 Tutorial**

The Arithmetic Calculation Language (ACL) is a simple procedural language for manipulating integers. Its is syntax is c-like, although greatly simplified.

Programs start execution in a main function, and output results using the built in print function, performing integer calculations with standard operators.

# <span id="page-6-1"></span>**2.1 An First Example**

```
int main()
{
    int x;
     int y;
     x = 4;y = -3print(x + y);
    print(x * y);
     print(x - 1);
     print(x / 2);
}
```
The above program proceeds by assigning values to the two variables defined, x and y, and then performing simple math with them. It outputs:

1 -12 3  $\mathcal{P}$ 

### <span id="page-6-2"></span>**2.2 Compiling and Running**

ACL generates assembly code for the GNU Linux assembler. Furthermore, it depends on the standard c libraries, so the linker must be told where to load them. To compile and run a program, test.acl, the following commands would be executed:

```
l /acl -c < test.acl > test.s
as -o test.o test.s
ld -dynamic-linker /lib/ld-linux.so.2 -o test -lc test.o
./test
```
The first command uses ACL to generate the assembly code; the -c flag indicates compile. ACL prints its output to standard output, which is piped to test.s

Next, the assembler is run on test.s, production and object file, test.o. This is linked using the linker, specifying the location of the dynamic linker, and output the test executable. Finally, that is run.

#### <span id="page-7-0"></span>**2.3 Another Example**

A more complicated example, which illustrates a lot of the features of ACL, calculates whether a number is prime:

```
prime(int a) {
      int i;
      int multiplier;
      int result;
      i = a / 2;while(i > 2) {
            multiplier = a / i;
            result = i * multiplier;
            if (result == a) {
            return 0;<br>}
 }
           i = i - 1; }
       return 1;
}
main()
{
      print(prime(7));
      print(prime(37));
      print(prime(42));
      print(prime(45));
}
```
ACL does not include remainder division, so a search for divisors proceeds by trying to divide, then multiply the division result, by all the integers between 3 and half of the argument to prime. If the result of dividing and re-multiplying produces the starting number, then a divisor is found, and 0 is returned. Otherwise, 1 is returned.

A while loop is used to try each number, subtracting one each time through the loop.

# <span id="page-8-0"></span>**3 Language Reference Manual**

# <span id="page-8-1"></span>**3.1 Introduction**

This reference manual describes the Arithmetic Calculation Language (ACL), a small subset of C that allows numeric calculations to be done in a procedural fashion. The language only allows integer values to be manipulated, hence the name Arithmetic Calculation Language. It does, however, allow for arrays of integers to be declared, and provides a language features that are illustrative of the core procedural constructs: variable declarations, function definitions, selection, and iteration.

Ints in ACL are 32 bits; it generates 32-bit Linux assembly code, and the data values are handled by the machine. No checks are done for overflow or underflow; the behavior of programs which produce such results is undefined.

### <span id="page-8-2"></span>**3.2 Lexical Conventions**

A program consists of a single file, containing global variable declarations and procedure definitions. Execution begins with the function named main, which is required.

#### <span id="page-8-3"></span>**3.2.1 Comments**

Comments are introduced by /\* or //. Comments introduced by /\* are terminated with \*/, while comments introduced by // terminate at the next newline.

#### <span id="page-8-4"></span>**3.2.2 Identifiers**

Identifiers consist of letters, digits, and underscores, and must begin with a letter or underscore; case is significant.

#### <span id="page-8-5"></span>**3.2.3 Keywords**

The following identifiers are used as keywords, and may not be used as identifiers for functions or variables:

- if
- else
- while
- int
- return

#### <span id="page-8-6"></span>**3.2.4 Constants**

Integer constants consist of a series of digits, and are treated as decimal numbers.

#### <span id="page-9-0"></span>**3.3 Variable Declarations**

Variables are introduced by their type–the only allowed type is int–folowed by an identifier. If the identifier is followed by an expression in square brackets  $-$  []  $-$ then the variable is treated as an array–a block of contiguous storage ints represented by the expression value. Array sizes can only be specified using positive literal values; expression, zero, or negative integers are errors. If the identifier appears without brackets, it stores a single integer value.

*variable\_declaration:* int *ID*; int *ID*[*LITERAL*];

Assignment to identifiers is done an expression in the form  $E1 = E2$ , where E1 must be a non-array identifier, or an array identifier with an index expression in brackets. The expression  $E1 = E2$  also has the value of  $E2$ .

Variable declarations can appear outside of all function declarations, in which case they are available throughout the program; or they appear at the beginning of a block–that is, in a list of statements enclosed in curly- braces, before the first statement.

### <span id="page-9-1"></span>**3.4 Function Definitions**

Functions are defined by an identifier that names the function, a list of parameters separated by commas, enclosed in parentheses, and a block of code enclosed in braces. Parameters are optional, but the parentheses are mandatory. Only integers can be passed as parameters, not arrays.

*function\_definition: ID*(*parameter\_opt*) {*declaration\_opt statement\_opt*}

*parameter\_opt: parameter\_listopt*

*parameter\_list: parameter\_declaration parameter\_list, parameter\_declaration*

*parameter\_declaration:* int *ID*

The parameters named are available as identifiers within the block of code; when the function is called, these parameters are matched with expressions in the calling code– the function call arguments–to supply their values.

#### <span id="page-10-0"></span>**3.4.1 print**

There is a built in function, print, that takes a single parameter. It prints that int, plus a newline, to standard output.

#### <span id="page-10-1"></span>**3.5 Expressions**

Expression precedence is the same as the order of the following subsec- tions, highest order first; the associativity of each operator is specified within the subsection.

*expression:* LITERAL *variable\_reference expression* + *expression expression* - *expression expression* \* *expression expression* / *expression expression* == *expression expression* != *expression expression* < *expression expression* > *expression expression* < *expression expression* >= *expression variable\_reference* = *expression* ID(*argument\_opt*) (*expression*) **3.5.1 Function Calls**

<span id="page-10-2"></span>Function calls consist of an identifier followed by parentheses which contain a comma separated list of arguments to the function call. The identifier and number of arguments must match with a declared function.

When calling a function, a copy of each argument is made, and assigned to corresponding parameter in the function definition; the number of arguments must match with the previous declaration. The block of the function declaration is then executed with the copied values, with the expression evaluating to the value returned.

No check is done for whether a function actually returns a value; using the value of a function that does not explicitly return a value is undefined.

### <span id="page-10-3"></span>**3.5.2 Variable Access**

Variables can be used in expressions. An array value must be used with an index, which is any expression. No check is done to see whether the result of this expression falls within the array bounds; accessing array values outside of the array bounds is undefined.

### <span id="page-11-0"></span>**3.5.3 Multiplicative Operators**

Multiplication and division are binary operators specified by  $*$  and *l*, respectively. They associate left-to-right.

### <span id="page-11-1"></span>**3.5.4 Additive Operators**

Addition and subtraction are binary operators specified by  $+$  and  $-$ , respectively. They associate left-to-right.

One quirk is that when subtracting a positive literal, a space is needed between the and the literal; otherwise it is interpreted as a negative literal, and the operator goes missing.

### <span id="page-11-2"></span>**3.5.5 Relational Operators**

The relational operators perform numeric comparisons:  $\lt$ ,  $\lt$   $\lt$  =,  $\gt$  They associate leftto-right, and return one of the specified comparison is true, 0 if it is false.

### <span id="page-11-3"></span>**3.5.6 Equality Operators**

Equality comparisons test for numeric equality,  $==$  test for equality, and  $!=$  tests for inequality. They associate left-to-right, and return 1 if the relation holds, 0 if it does not.

### <span id="page-11-4"></span>**3.5.7 Assignment**

The assignment operation, =, groups right-to-left. It requires a declared identifier as its left operator (lvalue), and that identifier must not have been declared an array, or must have an index expression contained in brackets. In the expressions  $E1 = E2$ ,  $E2$  is stored into the lvaue E1, and the value of the expression is E2.

### <span id="page-11-5"></span>**3.6 Statements**

In addition to expressions, there are statements for selection—if; iteration— while; and the statement to return a value form a function. In addition, curly-braces can contain a list of statements, and be treated as a statement.

*statement:*

*expression*; return *expression*; {*statement\_opt*} if (*expression*) *statement*

if (*expression*) *statement* else *statement* while (*expression*) *statement*

### <span id="page-12-0"></span>**3.6.1 if Statement**

The if statement performs selection, and takes the form:

if (*expression*) *statement* if (*expression*) *statement* else *statement*

The else statement binds with the closest if statement. If the expression evaluates to 0, the else statement is evaluated if present; if the expression evaluates to anything else, then the if statement is executed.

#### <span id="page-12-1"></span>**3.6.2 while Statement**

The while statement performs iteraion, and takes the form:

#### while (*expression*) *statement*

The while statement evaluates the specified expression, and if it evaluates to 0, skips its specified statement and proceeds to the subsequent statement. If the specified statement evaluates to anything but 0 then the specified statement is executed and this process is repeated; that is, the expression is evaluated again, and either the while statement is finished, or the process continues.

### <span id="page-12-2"></span>**3.6.3 return Statement**

From within a function, the return statement ends execution of the function block, returning to the calling code; the specified statement provides the return value. The return statement is required in a function that declares itself to return an int.

# <span id="page-13-0"></span>**4 Project Plan**

This project is a solo project, so all has been planned and done by Nathan Corvino. Microc was relied on a fair bit--the grammar didn't stray far from Microc, and a lot of the constructs used for compilation were gleaned from Micorc's comile.ml.

### <span id="page-13-1"></span>**4.1 Planning, Specification, and Development, and Testing process.**

The project proceeded in an iterative fashion. Once the initial grammar was reached, free of conflicts, the basic outline of the program was laid down. The starting point was acl outputting the AST. Closely thereafter, a basic assembly template was laid down to generate a file that would assemble, link and run. The final bootstrapping step was to generate function definitions, and get call implemented to the point where it could both invoke main on startup, and print could be implemented.

With print in hand, the Microc test harness was adapted to assemble, link, and run acl programs, and the hello world test was written. With a functional test in hand, individual constructs were selected and implemented in a way that seemed logical. As each construct was implemented, a specific test was added addressing that construct. Binary operators were done next, followed by local scalar variables, local array variables, and finally global variables. Next, statements were done--if and while statements. Function arguments and return values where the last feature done; it was useful to have done variables--and arrays--to better understand how the stack and addressing worked. With the major features implemented, additional checking and tests were added.

# <span id="page-13-2"></span>**4.2 Coding Style**

There were not a lot of stylistic conventions to work out, as a lot of the style was just natural in Ocaml.

A Caml mode in Emacs was used to handle indenting--with a few exceptions made when it was clearly confused by the program structure.

Line length was limitied--not to a strict 80 characters, but close. Newlines were also used to add clarity to the program structure. For instance, in cases where a list was being constructed that spanned multiple lines, elements were place on individual lines.

Names for small functions where kept short, usually one character. Other names of functions and variables were lowercase with underscores for word separators--although in a few cases, singe character prefixes where used without an underscore.

Comments were used in cases where the intent or code needed clarification; in general, function and variable names were chosen to be as self-documenting as possible.

#### <span id="page-14-0"></span>**4.3 Development Tools**

Linux was chosen as the target platform for assembly language, in part due to the availability of references for it, and also as it was sure to be available for testing. Some investigation was done on the Mac, but the assembly was found to be different enough-- OS X has some specific alignment requirements, for instance--that this was not pursued fully.

Ubuntu Linux was used as the target OS, and Git was used for source control. OCaml was used as the implementation language, with Ocamllex and Ocamlyacc handling scanning and parsing.

Make was used for building the compiler, although running unit tests were not added to the Makefile. In part, this was done because the Ocaml source was moved between a host Mac and a Ubuntu virtual machine for testing.

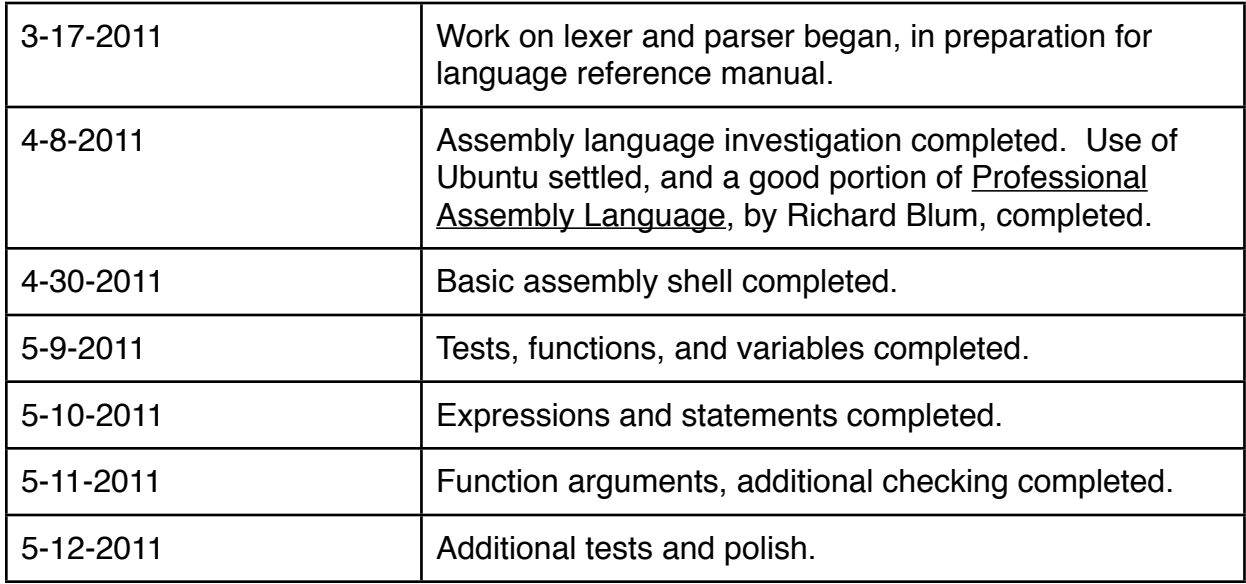

#### <span id="page-14-1"></span>**4.4 Project Log**

# <span id="page-15-0"></span>**5 Architectural Design**

### <span id="page-15-1"></span>**5.1 Components**

There were three major pieces to the compiler--the lexer, the parser, and the code generator. The lexer and parser were handled with OCamllex and OCamlyacc, respectively; the most work was done on the code generator. The code generator used several structures to aid in the checking and generating code: symbol tables for local and global data; a table of functions for checking that parameters align; and a table containing mutable counters to aid in generating unique labels for control structure code.

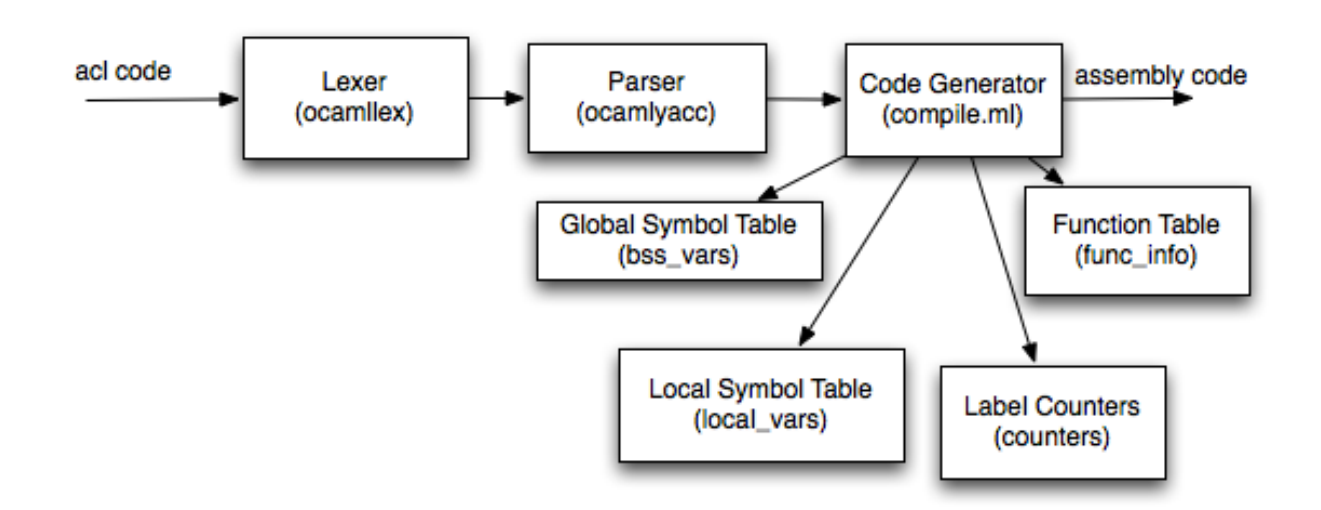

The HashTable, counters, contains two integer values, which code for generating if and while statements append to labels to generate unique labels for the code generate by each control structure.

The global variables are folded into a Map keyed by strings, bss\_vars, which records their offsets from the label for the bss section. The same function folds the local\_vars of each function in the Map keyed by strings, allowing their offsets to be reached; but first, the function parameters are folded into the map, using the same logic, but with a different starting point and stride to the offset, pointing them up the stack where the calling function places them.

The function table stores the number of parameters for each function, allowing easy checking when generating code for a call that the number of parameters is the same. There is also a index assigned to the functions, which could be used for generating a label to jump to exit code, even though return was not implemented this way.

# <span id="page-16-0"></span>**6 Test Plan**

The test suite was an important part of this project. For one thing, the build-and-test process involved several steps--each sample program had to be compiled, assembled, linked and run. Further, the test suite allowed regressions to be caught immediately, saving time tracking them down.

### <span id="page-16-1"></span>**6.1 Examples**

The prime number checker from the tutorial is a good sample program:

```
prime(int a) {
      int i;
      int multiplier;
      int result;
      i = a / 2;while(i > 2) {
           multiplier = a / i;
           result = i * multiplier;
            if (result == a) {
                 return 0;
 }
            i = i - 1; }
      return 1;
}
main()
{
      print(prime(-7));
      print(prime(37));
      print(prime(42));
      print(prime(45));
}
```
#### It generates:

```
.section .data
output:
    .asciz "%d\n"
.section .text
.globl start
_start:
    call main
    pushl $0
     call exit
.type main, @function
main:
```
 pushl %ebp movl %esp, %ebp addl \$0, %esp movl \$-7, %eax pushl %eax call prime addl \$4, %esp pushl %eax movl \$output, %eax pushl %eax call printf addl \$8, %esp movl \$37, %eax pushl %eax call prime addl \$4, %esp pushl %eax movl \$output, %eax pushl %eax call printf addl \$8, %esp movl \$42, %eax pushl %eax call prime addl \$4, %esp pushl %eax movl \$output, %eax pushl %eax call printf addl \$8, %esp movl \$45, %eax pushl %eax call prime addl \$4, %esp pushl %eax movl \$output, %eax pushl %eax call printf addl \$8, %esp movl %ebp, %esp popl %ebp ret .type prime, @function prime: pushl %ebp movl %esp, %ebp addl \$-12, %esp movl \$2, %eax pushl %eax movl 8(%ebp), %eax popl %ebx movl %eax, %edx sarl \$31, %edx idivl %ebx movl %eax, -4(%ebp) loop label 0:  $mov1$  \$2, %eax pushl %eax

```
 movl -4(%ebp), %eax
     popl %ebx
     cmp %ebx, %eax
     movl $0, %eax
     movl $1, %ebx
     cmovg %ebx, %eax
     cmp $0, %eax
     je loop_label_1
    movl -4(%ebp), %eax
     pushl %eax
     movl 8(%ebp), %eax
     popl %ebx
     movl %eax, %edx
     sarl $31, %edx
     idivl %ebx
     movl %eax, -8(%ebp)
     movl -8(%ebp), %eax
     pushl %eax
     movl -4(%ebp), %eax
     popl %ebx
     imul %ebx, %eax
     movl %eax, -12(%ebp)
     movl 8(%ebp), %eax
     pushl %eax
     movl -12(%ebp), %eax
     popl %ebx
     cmp %ebx, %eax
     movl $0, %eax
     movl $1, %ebx
     cmove %ebx, %eax
     cmp $0, %eax
     je cond_label_0
    movl $0^{\overline{}}$ %eax
     movl %ebp, %esp
     popl %ebp
     ret
     jmp cond_label_1
cond label 0:cond<sup>-</sup>label<sup>-1</sup>:
    mov1 $1, %eax
     pushl %eax
     movl -4(%ebp), %eax
     popl %ebx
     subl %ebx, %eax
     movl %eax, -4(%ebp)
     jmp loop_label_0
loop label 1:
    movl $1, %eax
     movl %ebp, %esp
     popl %ebp
     ret
     movl %ebp, %esp
     popl %ebp
     ret
```
Another good example is gcd; it is perfect for this language, and was a frequent example from class.

```
gcd(int a, int b) {
  while (a != b) {
   if (a > b) a = a - b;
    else b = b - a;
   }
  return a;
}
main()
{
  print(gcd(14,49));
  print(gcd(9,30));
  print(gcd(289,561));
  print(gcd(37,1369));
}
```
#### Which generates:

```
.section .data
output:
     .asciz "%d\n"
.section .text
.globl _start
_start:
     call main
     pushl $0
     call exit
.type main, @function
main:
     pushl %ebp
     movl %esp, %ebp
     addl $0, %esp
     movl $49, %eax
     pushl %eax
     movl $14, %eax
     pushl %eax
     call gcd
     addl $8, %esp
     pushl %eax
     movl $output, %eax
     pushl %eax
     call printf
     addl $8, %esp
     movl $30, %eax
     pushl %eax
     movl $9, %eax
     pushl %eax
     call gcd
     addl $8, %esp
     pushl %eax
     movl $output, %eax
     pushl %eax
     call printf
     addl $8, %esp
```
 movl \$561, %eax pushl %eax movl \$289, %eax pushl %eax call gcd addl \$8, %esp pushl %eax movl \$output, %eax pushl %eax call printf addl \$8, %esp movl \$1369, %eax pushl %eax movl \$37, %eax pushl %eax call gcd addl \$8, %esp pushl %eax movl \$output, %eax pushl %eax call printf addl \$8, %esp movl %ebp, %esp popl %ebp ret .type gcd, @function gcd: pushl %ebp movl %esp, %ebp addl \$0, %esp loop\_label\_0:  $mov1$  12 (%ebp), %eax pushl %eax movl 8(%ebp), %eax popl %ebx cmp %ebx, %eax movl \$0, %eax movl \$1, %ebx cmovne %ebx, %eax cmp \$0, %eax je loop\_label\_1 movl  $12$  (%ebp), %eax pushl %eax movl 8(%ebp), %eax popl %ebx cmp %ebx, %eax movl \$0, %eax movl \$1, %ebx cmovg %ebx, %eax cmp \$0, %eax je cond\_label\_0 movl  $12$ (%ebp), %eax pushl %eax movl 8(%ebp), %eax popl %ebx subl %ebx, %eax movl %eax, 8(%ebp) jmp cond\_label\_1

```
cond_label_0:
    mov1 8(%ebp), %eax
     pushl %eax
     movl 12(%ebp), %eax
     popl %ebx
     subl %ebx, %eax
     movl %eax, 12(%ebp)
cond_label_1:
     jmp loop_label_0
loop label 1:
    movl 8(%ebp), %eax
     movl %ebp, %esp
     popl %ebp
     ret
     movl %ebp, %esp
     popl %ebp
     ret
```
#### <span id="page-21-0"></span>**6.2 Automation**

The automation was based closely on microc; the testall.sh shell script was adapted to assemble, link, and run the assembly programs produced by acl.

```
#!/bin/sh
ACL="./acl"
# Set time limit for all operations
ulimit -t 30
globallog=testall.log
rm -f $globallog
error=0
globalerror=0
keep=0
Usage() {
     echo "Usage: testall.sh [options] [.mc files]"
    echo "-k Keep intermediate files"<br>echo "-h Print this help"
               Print this help"
     exit 1
}
SignalError() {
     if [ $error -eq 0 ] ; then
      echo "FAILED"
       error=1
     fi
     echo " $1"
}
# Compare <outfile> <reffile> <difffile>
# Compares the outfile with reffile. Differences, if any, written to 
difffile
Compare() {
     generatedfiles="$generatedfiles $3"
```

```
 echo diff -b $1 $2 ">" $3 1>&2
     diff -b -U3 "$1" "$2" > "$3" 2>&1 || {
       SignalError "$1 differs"
       echo "FAILED $1 differs from $2" 1>&2
     }
}
# Run <args>
# Report the command, run it, and report any errors
Run() {
     echo $* 1>&2
     eval $* || {
      SignalError "$1 failed on $*"
      return 1
     }
}
Check() {
     error=0
    basename='echo $1 | sed 's/.*\\///
                               s/.acl//'`
     reffile=`echo $1 | sed 's/.acl$//'`
   basedir="'echo $1 | sed 's/\/[^\/]*$//''/."
    echo -n "$basename..."
     echo 1>&2
     echo "###### Testing $basename" 1>&2
     generatedfiles=""
     generatedfiles="$generatedfiles ${basename}.s ${basename}.o $
{basename} ${basename}.test.out" &&
     Run "$ACL" "-c" "<" $1 ">" ${basename}.s &&
     Run "as" "-o" ${basename}.o ${basename}.s &&
     Run "ld" "-dynamic-linker /lib/ld-linux.so.2" "-o" ${basename} -lc 
${basename}.o
     Run "./${basename}" ">" ${basename}.test.out &&
     Compare ${basename}.test.out ${reffile}.out ${basename}.test.diff
     # Report the status and clean up the generated files
     if [ $error -eq 0 ] ; then
       if [ $keep -eq 0 ] ; then
           rm -f $generatedfiles
       fi
       echo "OK"
       echo "###### SUCCESS" 1>&2
     else
       echo "###### FAILED" 1>&2
       globalerror=$error
     fi
}
while getopts kdpsh c; do
     case $c in
       k) # Keep intermediate files
```

```
 keep=1
           ;;
       h) # Help
           Usage
           ;;
     esac
done
shift `expr $OPTIND - 1`
if [ $# -ge 1 ]
then
     files=$@
else
     files="tests/fail-*.acl tests/test-*.acl"
fi
for file in $files
do
     case $file in
       *test-*)
           Check $file 2>> $globallog
          ;;*fail-* CheckFail $file 2>> $globallog
           ;;
       *)
           echo "unknown file type $file"
           globalerror=1
           ;;
     esac
done
exit $globalerror
```
This proved to work quite well.

### <span id="page-23-0"></span>**6.3 Test Suite**

The full test suite consists of targets tests developed with each chunk of functionality, as well as several broader programs added at the end. The suite follows, in the order they were developed:

test-hello.acl:

```
main()
{
  print(37);
  print(1369);
  print(1);
}
```
test-arith-expressions.acl:

```
main()
{
 print(3 + 7);
 print(3 - 7);
 print(3 * 7);
  print(7 / 3);
 /* 33 * /print(4 * 2 + 37 - 7 / 3 - (3 + 7));
  /* 9 * /print (4 * 12 - 3 * 9 - 180 / 15);
}
```
#### test-cond-expressions.acl:

```
main()
{
  print(2 == 2);
  print(2 == 3);
  print(2 != 3);print(2 != 2);
  print(2 < 3);
   print(3 < 2);
 print(3 > 2);
 print(2 > 3);
 print(3 \ge 3);
 print(3 > 3);
 print(3 \leq 3);
 print(3 < 3);
 print(2 \leq 3);
 print(3 \leq 2);
 print(3 >= 2);
 print(2 \ge 3);}
```
#### test-local-variables.acl:

```
main()
{
         int a;
         int b;
         int c[4];
         int d;
        a = 37;b = 1369;c[0] = 10;c[1] = 11;
```

```
c[2] = 12;c[3] = 13;d = 42; print(a);
 print(b);
 print(c[0]);
 print(c[1]);
 print(c[2]);
 print(c[3]);
 print(d);
```

```
}
```
### test-global-variables.acl:

```
int a;
int b;
int c[4];
int d;
main()
{
        a = 37;b = 1369;c[0] = 10;c[1] = 11;c[2] = 12;c[3] = 13;d = 42; print(a);
         print(b);
         print(c[0]);
         print(c[1]);
         print(c[2]);
         print(c[3]);
         print(d);
}
```
#### test-if.acl:

```
main()
{
          if (1)
                   print(1);
          else
                   print(0);
          if (0)
                   print(1);
          else
                   print(0);
          if (1)
                   print(1);
```

```
 if (0)
                 print(0);
}
```
test-while.acl:

```
main()
{
         int a;
        a = 0;while (a < 10) {
                 print(a);
                a = a + 1; }
}
```
test-functions.acl:

```
first(int a, int b) {
        return a + b;
}
second(int a, int b) {
         int c;
        c = a * b; print(c);
}
third(int a, int b, int c) {
        return a - b - c;
}
main()
{
         print(first(3, 7));
        second(3, 7);
         print(third(37, 3, 7));
}
```
test-gcd.acl:

```
gcd(int a, int b) {
  while (a := b) {
  if (a > b) a = a - b;
   else b = b - a;
  }
  return a;
}
main()
```

```
{
  print(gcd(14,49));
  print(gcd(9,30));
  print(gcd(289,561));
  print(gcd(37,1369));
}
```
#### test-prime.acl:

```
prime(int a) {
        int i;
         int multiplier;
         int result;
        i = a / 2;while(i > 2) {
               multiplier = a / i;
                 result = i * multiplier;
                if (result == a) {
                return 0;<br>}
 }
                i = i - 1; }
         return 1;
}
main()
{
         print(prime(-7));
         print(prime(37));
        print(prime(42));
        print(prime(45));
}
```
#### test-fib.acl:

```
fib(int x)
{
  if (x < 2) return 1;
 return fib(x - 1) + fib(x - 2);
}
main()
{
  print(fib(0));
  print(fib(1));
   print(fib(2));
   print(fib(3));
  print(fib(4));
   print(fib(5));
   print(fib(6));
```

```
 print(fib(7));
}
```
# <span id="page-29-0"></span>**7 Lessons Learned**

I feel like I learned a lot from this project, although time will tell. Most importantly, I have a better understanding of how the higher level programming languages I regularly work with generate specific of machine code.

I don't understand how that code gets optimized at all. Some of the most obvious optimizations--adding a literal without moving it into a register, something I did in the very early stages of my development--got sacrificed to get a generic program working. While I did generate a data structure, that then got turned into the string of the assembly program, it is not anything like a generic three-op code. I am interested spending some time thinking about this, and maybe extending my project a bit, after I've had more time with the Dragon Book.

One lesson I would potentially pass on is to not get to hung up laboring over every word of the Dragon Book. I spent a large amount of time with the book--I found it pushing me a lot, but also a lot of it to be very slow to read. I wish I had focused more on the core pieces--fundamentals of parsing, for instance--without spending as much time on recursive-descent parsing or LR(1) automatons. This would have allowed me to spend more time in the intermediate-code and code generation chapters.

I would be remiss if I did not mention start earlier. Its not really a lesson learned-I knew this at the start. Still, I wish I had time to investigate optimizations.

# <span id="page-30-0"></span>**A Grammar**

#### *program:*

*program variable\_declaration program function\_definition*

*function\_definition: ID*(*parameter\_opt*) {*declaration\_opt statement\_opt*}

*parameter\_opt: parameter\_listopt*

*parameter\_list: parameter\_declaration parameter\_list, parameter\_declaration*

*parameter\_declaration:* int *ID*

*variable\_declaration:* int *ID*; int *ID*[*LITERAL*];

*variable\_reference:* ID ID[*expression*]

*declaration\_opt: declaration\_listopt*

*declaration\_list: variable\_declaration declaration\_list variable\_declaration*

*statement\_opt: statement\_listopt*

*statement\_list: statement statement\_list statement*

*statement: expression*; return *expression*; {*statement\_opt*} if (*expression*) *statement* if (*expression*) *statement* else *statement* while (*expression*) *statement*

#### *expression:*

LITERAL *variable\_reference expression* + *expression expression* - *expression expression* \* *expression expression* / *expression expression* == *expression expression* != *expression expression* < *expression expression* > *expression expression* < *expression expression* >= *expression variable\_reference* = *expression* ID(*argument\_opt*) (*expression*)

#### *argument\_opt:*

*argument\_listopt*

#### argument\_list:

*expression argument\_list, expression*

# <span id="page-32-0"></span>**B Code Listing**

#### <span id="page-32-1"></span>**B.1 scanner.ml**

```
{ open Parser }
rule token = parse
[' '\iota' '\iota' '\iota' '\iota' '| { token lexbuf }<br>| "/*" { comment lexbuf
                             { comment lexbuf }
| ";" { SEMICOLON }
                             { COMMA }
| "(" { LEFT_PAREN }
| ")" { RIGHT_PAREN }<br>| "{" } } { LEFT BRACE }
| "{" \qquad \qquad { LEFT_BRACE }<br>| "}" \qquad \qquad { RIGHT BRACE }
| "}" { RIGHT_BRACE }
| "[" \qquad \qquad \{ \begin{array}{c} \text{LEFT} \\ \text{GRAPH} \end{array} \} | "|" \qquad \qquad \{ \begin{array}{c} \text{LEFT} \\ \text{GRAPH} \end{array} \} BRACKET
                             {RIGHT} BRACKET }
| "+" \{ PLUS }<br>| "-" \{ MINUS
| "-" { MINUS }<br>| "*" { TTMES }
| "*" { TIMES }<br>| "/" { DIVIDE
| "/" { DIVIDE }<br>| "=" { ASSIGN }
                             {SSSIGN }| "==" <br>| "!=" <br>| "!=" { NOT EOU
| "!=" <br>| "<" { NOT_EQUAL }<br>| "<" { LESS THAN }
| "<" { LESS_THAN }<br>| ">" { GREATER THA
| ">" { GREATER_THAN }
| "<=" { LESS_EQUAL }
| ">=" \{ GREATER EQUAL }
| "if" \{ IF \}| "else" { ELSE }
| "while" { WHILE }
| "int" { INT }
| "return" \{ RETURN \}| eof { EOF }
| ' - ' ? [ '0' - '9' ] + as lit { LITERAL(int of string lit) }
\begin{bmatrix} 1 & 1 & -1 & 2 \\ 0 & 1 & -1 & 2 \end{bmatrix} \begin{bmatrix} 1 & -1 & 2 \\ 0 & -1 & 2 \end{bmatrix} \begin{bmatrix} 1 & -1 & 2 \\ 0 & 1 & -1 \end{bmatrix} \begin{bmatrix} 1 & -1 & 2 \\ 0 & -1 & 9 \end{bmatrix} \begin{bmatrix} 1 & -1 & 2 \\ 0 & 1 & 1 \end{bmatrix} as lit { ID(lit) }
| as char | raise (Failure("illegal character " \land Char.escaped char)) }
and comment = parse<br>\frac{\mathbf{u} \cdot \mathbf{v}}{\mathbf{v} \cdot \mathbf{v}} = {to
                  { token lexbuf }
| \qquad \qquad { comment lexbuf }
and line comment = parse
 ['\r1' \r1''] { token lexbuf }
| \{ \text{ comment } \text{lexbuf } \}
```
#### <span id="page-33-0"></span>**B.2 parser.mly**

```
%{ open Ast %}
%token SEMICOLON COMMA
%token LEFT_PAREN RIGHT_PAREN LEFT_BRACE RIGHT_BRACE LEFT_BRACKET 
RIGHT_BRACKET
%token PLUS MINUS TIMES DIVIDE ASSIGN
%token EQUAL NOT EQUAL LESS THAN GREATER THAN LESS EQUAL GREATER EQUAL
%token RETURN IF ELSE WHILE INT VOID
%token <int> LITERAL
%token <string> ID
%token EOF
%nonassoc NOELSE
%nonassoc ELSE
%right ASSIGN
%left EQUAL NOT_EQUAL
%left LESS_THAN GREATER_THAN LESS_EQUAL GREATER_EQUAL
%left PLUS MINUS
%left TIMES DIVIDE
%start program
%type <Ast.program> program
%program:
  /* nothing */ { [], [] }
 | program variable declaration { ($2 :: fst $1), snd $1 }
 | program function definition { fst $1, ($2 :: snd $1) }
function definition:
    ID LEFT PAREN parameter opt RIGHT PAREN
     LEFT_BRACE declaration opt statement opt RIGHT_BRACE
      { {
       fname = $1;formals = $3;locals = $6;body = $7; } }
parameter_opt:
   /* nothing */ { [] }
   | parameter_list { List.rev $1 }
parameter_list:
   parameter declaration {S(51)}| parameter_list COMMA parameter declaration { $3 :: $1 }
parameter declaration:
   INT ID { Int(\$2) }
variable_declaration:
    INT ID SEMICOLON { Int($2) }
  | INT ID LEFT BRACKET LITERAL RIGHT BRACKET SEMICOLON { Array($2, $4) }
```

```
variable reference:
   ID { IntRef($1) }
  | ID LEFT BRACKET expression RIGHT BRACKET { ArrayRef($1, $3) }
declaration opt:
   /* \text{nothing} */ { [] }
   | declaration_list { List.rev $1 }
declaration list:
   variable declaration \{ [\, \$1] \, \}| declaration list variable declaration { $2 :: $1 }
statement_opt:
   /* nothing */ { [] }
   | statement_list { List.rev $1 }
statement_list:
   statement { [$1] }
  | statement_list statement { $2 :: $1 }
statement:
    expression SEMICOLON { Expression($1) }
   | RETURN expression SEMICOLON { Return($2) }
 | LEFT BRACE statement opt RIGHT BRACE { Block($2) }
 | IF LEFT_PAREN expression RIGHT_PAREN statement %prec NOELSE { If($3, $5,
Block([]) ) }
 | IF LEFT PAREN expression RIGHT PAREN statement ELSE statement { If($3,
$5, $7) }
  | WHILE LEFT PAREN expression RIGHT PAREN statement { While($3, $5) }
expression:
                             \{ Literal (\$1) }
  | variable reference \{VarRef(S1) \} | expression PLUS expression { Binop($1, Add, $3) }
  | expression MINUS expression { Binop($1, Sub, $3) }
  | expression TIMES expression { Binop($1, Mult, $3) }
  | expression DIVIDE expression { Binop($1, Div, $3) }
  | expression EQUAL expression { Binop($1, Equal, $3) }
  | expression NOT_EQUAL expression { Binop($1, NotEqual, $3) }
 | expression LESS THAN expression { Binop($1, LessThan, $3) }
  | expression GREATER_THAN expression { Binop($1, GreaterThan, $3) }
  | expression LESS_EQUAL expression { Binop($1, LessEqual, $3) }
  | expression GREATER_EQUAL expression { Binop($1, GreaterEqual, $3) }
 | variable reference ASSIGN expression { Assign($1, $3) }
 | ID LEFT PAREN argument opt RIGHT PAREN
         { match $1 with
          "print" -> Call("printf", Data("$output") :: $3)
       | -> Call($1, $3) }
   | LEFT_PAREN expression RIGHT_PAREN { $2 }
argument opt:
 /* nothing */ { [] }
 | argument_list { List.rev $1 }
argument_list:
   expression { [$1] }
  | argument list COMMA expression { $3 :: $1 }
```
#### <span id="page-35-0"></span>**B.3 compile.ml**

```
open Ast
module StringMap = Map.Make(String)
module CounterHash = Hashtbl.Make(struct
  type t = string
  let equal x y = x = y let hash = Hashtbl.hash
end)
type function info = {
       function index : int;
       parameter count : int;
   }
type condition = CGreaterThan | CLessThan | CGreaterEqual | CLessEqual | 
CEqual | CNotEqual
type var_type = IntType | ArrayType
type instruction =
       Label of string
   | Move of string * string
   | CondMove of condition * string * string
   | Jump of string
   | CondJump of string
   | Push of string
   | Pop of string
   | Invoke of string
   | AddLiteral of int * string
   | AddValues of string * string
   | SubValues of string * string
   | MulValues of string * string
   | DivValues of string
   | Sarl of string * string
   | Cmp of string * string
   | FuncHeader of string
   | Ret
   | None
let string of asm = function
Label(s) -> s ^ ":\n"
 | Move(s, t) -> " movl " ^ s ^ ", " ^ t ^ "\n"
   | CondMove(c, s, t) \rightarrow " " \sim (match c with
         CGreaterThan -> "cmovg"
         | CLessThan -> "cmovl"
         | CGreaterEqual -> "cmovge"
         | CLessEqual -> "cmovle"
         | CEqual -> "cmove"
         | CNotEqual -> "cmovne")
       \lambda " \lambda \lambda ", \lambda ", " \lambda \lambda ", " \lambda ", \lambda", \lambda", \lambda", \lambda", \lambda", \lambda", \lambda", \lambda", \lambda", \lambda", \lambda", \lambda", \lambda", \lambda", \lambda", \lambda", \lambda", \lambda", \lambda", \lambda", \lambda", \lambda", \lambda", \lambda", 
  | Jump(s) \rightarrow " jmp " \sim s \sim "\setminusn"
  | CondJump(s) \rightarrow " \rightarrow " \rightarrow " \land s \land "\land "
  | Push(a) \rightarrow " pushl " ^ a ^ "\n"
| Pop(a) -> " popl " ^ a ^ "\n"
| Invoke(n) -> " call " ^ n ^ "\n"
```

```
| AddLiteral(1, a) -> " addl $" ^ string of int l ^ ", \frac{1}{8}" ^ a ^ "\n"
| AddValues(s, d) -> " addl " ^ s ^ ", " ^ d ^ "\n"
| SubValues(s, d) -> " subl " ^ s ^ ", " ^ d ^ "\n"
| MulValues(s, d) -> " imul " ^ s ^ ", " ^ d ^ "\n"
  | DivValues(s) \rightarrow " idivl " ^ s ^ "\n"
  | Sarl(b, t) -> " sarl " ^ b ^ ", " ^ t ^ "\n"
|\text{Cmp}(s, d)| \rightarrow " \text{cmp " } \land s \land ", " \land d \land "\text{n" }| FuncHeader(n) -> ".type " ^ n ^ ", @function\n" ^ n ^ ":\n"
  | Ret \rightarrow " ret\n"
   | None -> ""
let accumulate statements a statement list =
   a @ statement_list
let translate (globals, functions) =
   let counters = CounterHash.create 1 in
   CounterHash.add counters "loop_label" 0;
   CounterHash.add counters "cond_label" 0;
   let alloc_functions (functions, count) fdecl =
       if StringMap.mem fdecl.fname functions
       then raise (Failure (fdecl.fname ^ " used twice as a function name."))
       else (StringMap.add
                    fdecl.fname
                    { function_index = count; parameter_count = List.length 
fdecl.formals }
                    functions,
              count + 1) in
  let (func info, ) =
      List.fold left alloc functions
        (StringMap.add "printf" { function index = -1; parameter count = 2 }
              StringMap.empty, 0)
         functions in
  let alloc vars start stride (vars, count) = function
        Int(n) \rightarrow if StringMap.mem n vars
              then raise (Failure (n \wedge " used as a variable twice in the same
scope."))
               else (StringMap.add n (IntType, (count * stride) + start) vars, 
count + 1)
       | Array(n, l) -> if StringMap.mem n vars
              then raise (Failure (n \land " used as a variable twice in the same
scope."))
              else if 1 < 1 then raise (Failure ("Arrays must be of size
greater than 1."))
               else (StringMap.add n (ArrayType, (count * stride) + start) 
vars, count + l) in
  let (bss vars, bss words) =
      List.fold left (alloc vars 1 1) (StringMap.empty, 0) globals in
  let translate cond expression cond =
      [ Cmp ("%ebx", "%eax");
        Move("$0", "%eax");
        Move("$1", "%ebx");
         CondMove(cond, "%ebx", "%eax") ] in
  let rec translate expr env = function
      Literal(l) -> [ Move("$" \land string of int l, "%eax") ]
     | VarRef(v) ->
              (match v with
              IntRef(s) \rightarrow(try let (t, o) = (StringMap.find s env) in
```

```
 if ArrayType = t then
                     raise (Failure ("attempt to use array variable " \land s \land "
as scalar"))
                   else [ Move(string of int (-4 * o) ( "(%ebp)", "%eax") ]
                   with Not found ->
                      (try let (t, o) = (StringMap.find s bss vars) in
                      if ArrayType = t then
                           raise (Failure ("attempt to use array variable " ^ s 
^{\wedge} " as scalar"))
                     else [ Move("$global buffer", "%edi");
                                 Move(string of int (4 * o) \wedge "(%edi)",
"%eax") ]
                     with Not found \rightarrow raise (Failure ("undefined variable " \lands))))
               | ArrayRef(s, e) \rightarrow(try let (t, o) = (StringMap.find s env) in
                    if IntType = t then
                     raise (Failure ("attempt to use scalar variable " \land s \land "
as an array"))
                    else (translate_expr env e) @
                      [ MulValues (\sqrt{5}-4", "%eax");
                          AddValues("%ebp", "%eax");
                         AddValues("$" \land string of int (-4 * o), "%eax");
                         Move("%eax", "%ebx");
                         Move("0(%ebx)", "%eax"); ]
                   with Not found ->
                      (try let (t, o) = (StringMap.find s bss vars) in
                      if IntType = t then
                           raise (Failure ("attempt to use scalar variable " ^ s 
^{\wedge} " as an array"))
                      else
                           (translate_expr env e) @
                          [ MulValues("$4", "%eax");
                            Move("$global buffer", "%ebx");
                             AddValues("%ebx", "%eax");
                            AddValues("$" \land string of int (4 * o), "%eax");
                            Move("%eax", "%ebx");
                            Move("0(%ebx)", "%eax"); ]
                     with Not found \rightarrow raise (Failure ("undefined variable " \lands)))))
    | Binop(e1, o, e2) \rightarrow (translate_expr env e2) @
        Push("%eax") ::
         (translate_expr env e1) @
        Pop("%ebx") ::
         (match o with
          Add -> [ AddValues("%ebx", "%eax") ]
         | Sub -> [ SubValues("%ebx", "%eax") ]
        | Mult -> [ MulValues("%ebx", "%eax") ]
         | Div -> [ Move("%eax", "%edx"); Sarl("$31", "%edx"); DivValues
("%ebx") ]
        | Equal -> translate cond expression CEqual
         | NotEqual -> translate_cond_expression CNotEqual
        | LessThan -> translate_cond_expression CLessThan
         | GreaterThan -> translate_cond_expression CGreaterThan
        | LessEqual -> translate cond expression CLessEqual
         | GreaterEqual -> translate_cond_expression CGreaterEqual)
    | Assign(v, e) \rightarrow
```

```
 (translate_expr env e) @
             (match v with
               IntRef(s) ->
                   (try let (t, o) = (StringMap.find s env) in
                   if ArrayType = t then
                      raise (Failure ("attempt to use array variable " ^ s ^ " 
as a scalar"))
                   else [ Move ("%eax", string of int (-4 * o) ( "(%ebp)") ]
                   with Not found ->
                     (try let (t, o) = (StringMap.find s bss vars) in
                     if ArrayType = t then
                          raise (Failure ("attempt to use array variable " ^ s 
^{\wedge} " as scalar"))
                     else [ Move("$qlobal buffer", "%edi");
                                 Move("%eax", string of int (4 * o) ^
"(%edi)" ) ]
                     with Not found \rightarrow raise (Failure ("undefined variable " \lands))))
              | ArrayRef(s, e) ->
                   Push("%eax") :: (translate expr env e) @
                   (try let (t, o) = (StringMap.find s env) in
                    if IntType = t then
                      raise (Failure ("attempt to use scalar variable " ^ s ^ " 
as an array"))
                    else
                     [ MulValues("$-4", "%eax");
                          AddValues("%ebp", "%eax");
                         AddValues("$" ^ string of int (-4 * o), "%eax");
                         Move("%eax", "%ebx");
                          Pop("%eax");
                         Move("%eax", "0(%ebx)"); ]
                   with Not found ->
                     (try let (t, o) = (StringMap.find s bss vars) in
                      if IntType = t then
                          raise (Failure ("attempt to use scalar variable " ^ s 
^{\wedge} " as an array"))
                      else
                         [ MulValues("$4", "%eax");
                           Move("$global buffer", "%ebx");
                           AddValues("%ebx", "%eax");
                           AddValues("\frac{1}{7}" \land string of int (4 * o), "%eax");
                           Move("%eax", "%ebx");
                           Pop("%eax");
                           Move("%eax", "0(%ebx)"); ]
                     with Not found \rightarrow raise (Failure ("undefined variable " \lands)))))
    | Call(f, el) \rightarrow (try let finfo = StringMap.find f func_info in
            if finfo.parameter count == List.length el then
                (* Evaluate and push the arguments, and do it in reverse order. 
*)
               List.fold left accumulate statements []
                    (List.map (fun exp -> exp @ [Push("%eax")])
                       (List.map (translate_expr env) (List.rev el))) @
                (* Call the function. *)
                [ Invoke(f);
                    (* Pop the stack for the number of arguments pushed. *)
                    AddLiteral(4 * List.length el, "esp"); ]
```

```
else raise (Failure ("call to function " \hat{ } f \hat{ } " which takes " \hat{ }string of int
finfo.parameter count ^{\wedge} " args with " ^{\wedge}string of int (List.length el) ^ "
args"))
            with Not found \rightarrow raise (Failure ("call to undeclared function "
( f )))
       | Data(s) -> [ Move(s, "%eax") ]
     | Noexpr -> [] in
  let rec translate stmt env = function
     Block(stmts) \rightarrow translate stmts env stmts
     | Expression(expr) -> translate_expr env expr
     | Return(expr) ->
             translate_expr env expr @
              [ Move("%ebp", "%esp"); Pop("%ebp"); Ret ]
    | If(e, s1, s2) ->
              let num = CounterHash.find counters "cond_label" in
            let false_label = "cond_label_" \land string_of_int num in
            let true_label = "cond_label_" ^ string_of_int (num + 1) in
            CounterHash.replace counters "cond label" (num + 2);
             translate_expr env e @
             [ Cmp("$0", "%eax") ;
               CondJump(false label); ] @
            translate stmt env s1 @
            Jump(true<sup>label)</sup> ::
            Label(false label) ::
             translate_stmt env s2 @
              [ Label(true_label) ]
    | While(e, s) \rightarrow let num = CounterHash.find counters "loop_label" in
             let start label = "loop label " \land string of int num in
            let done label = "loop label " ^{\circ} string of int (num + 1) in
            CounterHash.replace counters "loop label" (num + 2);
             Label(start_label) ::
             translate_expr env e @
             [ Cmp("$0", "%eax");
                CondJump(done_label) ] @
            translate stmt env s @
             [ Jump(start label);
               Label(done<sup>Label)</sup>]
  and translate stmts env stmts =
      List.fold left (fun a l \rightarrow a \in l) [] (List.map (translate stmt env)
stmts) in
  let translate fdecl fdecl =
      let (parameter vars, ) =
        List.fold left (alloc vars (-2) (-1)) (StringMap.empty, 0)
fdecl.formals in
      let (local vars, local words) =
         List.fold_left (alloc_vars 1 1) (parameter_vars, 0) fdecl.locals in
      FuncHeader(fdecl.fname)::
       (* Save the stack pointer in %ebp, for accessing data, and preserve the 
old
          value of %ebp *)
      Push("%ebp") :: Move("%esp", "%ebp") ::
       (* Add space for local vars. *)
      AddLiteral(-4 * local words, "esp") ::
      translate stmts local vars fdecl.body @
     (* Restore the %ebp and stack pointer, then return. *)
```

```
 [ Move("%ebp", "%esp"); Pop("%ebp"); Ret ] in
let func defs = List.map translate fdecl functions in
let asm = List.fold left accumulate statements [] func defs in
let text = List.mac string of asm asm in
 ".section .data\n" ^
"output:\ln" ^<br>" .asciz
    .asciz \"%d\\n\"\n" ^
(if bss words > 0 then
     ".section .bss\n" ^
     " .lcomm global_buffer, " ^ string_of_int (4 * bss_words) ^ "\n"
 else
    ^{\mathrm{m}}") ^{\circ} ".section .text\n" ^
".globl start\n" ^
"_start:\overline{\nabla} n" ^
   call main\n" \land" pushl \frac{50}{n}" call exit\n\n"
    call exit\n\n" ^
 String.concat "" text
```
#### <span id="page-41-0"></span>**B.4 acl.ml**

```
type action = Ast | Compile
let =let action = if Array.length Sys.argv > 1 then
   List.assoc Sys.argv.(1) [ ("-a", Ast);
                                ("-c", Compile) ]
  else Compile in
  let lexbuf = Lexing.from_channel stdin in
  let program = Parser.program Scanner.token lexbuf in
  match action with
   Ast -> let listing = Ast.string of program program
         in print_string listing
   | Compile -> print_string (Compile.translate program)
```
#### <span id="page-41-1"></span>**B.5 Makefile**

OBJS = ast.cmo parser.cmo scanner.cmo compile.cmo acl.cmo all: acl .PHONY: clean clean: \$(RM) acl parser.ml parser.mli scanner.ml \*.cmo \*.cmi scanner.ml: scanner.mll ocamllex scanner.mll parser.ml parser.mli: parser.mly ocamlyacc parser.mly acl: \$(OBJS) ocamlc -o acl \$(OBJS) %.cmo: %.ml ocamlc -c \$< %.cmi: %.mli ocamlc -c \$< # Generated by ocamldep \*.ml \*.mli acl.cmo: scanner.cmo parser.cmi compile.cmo ast.cmo acl.cmx: scanner.cmx parser.cmx compile.cmx ast.cmx ast.cmo: ast.cmx: compile.cmo: ast.cmo compile.cmx: ast.cmx parser.cmo: ast.cmo parser.cmi parser.cmx: ast.cmx parser.cmi scanner.cmo: parser.cmi scanner.cmx: parser.cmx parser.cmi: ast.cmo